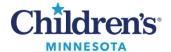

## PeriOp: PPAC Tracking Board

## **PeriOp: PPAC Tracking Board**

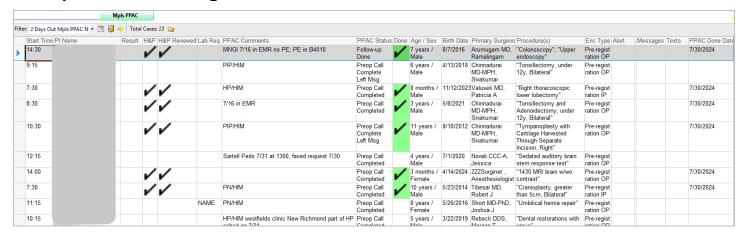

## Columns:

**Operating Room:** Room case is scheduled in

**Surgery Date:** Separated by a comma (,) if viewing multiple days

Start Time: Scheduled surgery start time

**Patient Name:** Patient's full name, sorted by last name **Result:** COVID result same as the column on PeriOp tab

H & P: If a checkmark is present, H & P has been completed or received

**H&P Reviewed:** The H&P has been reviewed by nursing

**Labs Req**: Requested lab tests

**PPAC Comments:** Free text column for communicating PPAC related information

**PPAC Status**: Patient's status in the process i.e., started, completed, etc.

**Done:** PreOp phone call is completed

Age/Sex, Birthdate, Primary Surgeon, Procedures: Patient and procedure information

Enc Type: Encounter type. The majority of encounters will be Pre Reg IP, Pre Reg OP

Alert: Same column as on the PeriOp tab

Messages: Number of messages (up to 3) left with the family

**Texts:** Number of texts (up to 3) sent to the family

**PPAC Done**: Date/time the PPAC completed. Used to determine if this was a previous call or needs to be

completed.

**Note:** Inpatients or patients with sedation procedures have been filtered out.